al

## **Hardware non sicuro**

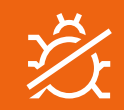

I malintenzionati immettono le vulnerabilità direttamente nell'hardware e negli accessori.

#### Come accorgersene: Offerte troppo convenienti per essere veri

## **Social engineering**

### **DELL**Technologies

# **Riepilogo sulla sicurezza informatica**

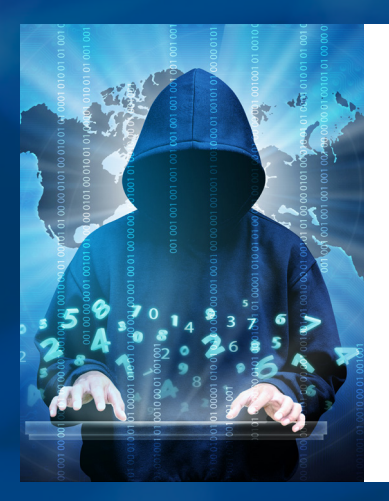

In questo mondo sempre più virtuale, è naturale che il crimine informatico aumenti a ritmi allarmanti. In effetti, **il crimine informatico ha generato all'incirca \$ 6 bilioni di entrate nel 2021**, cifra che l'ha reso la terza economia nel mondo, alle spalle solo degli Stati Uniti e della Cina.<sup>\*</sup> I malintenzionati aumentano ogni giorno il loro livello di astuzia e sofisticazione, ma è semplice proteggersi online se si conoscono le minacce più recenti e si adottano le misure di protezione necessarie. **Ecco alcune delle minacce che gli esperti di sicurezza informatica Dell si impegnano a prevenire e alcuni suggerimenti per la protezione del tuo ambiente professionale o domestico.** 

## **Compromesso rapido**

I malintenzionati ottengono l'accesso al tuo sistema quando incappi in un sito web non protetto o compromesso.

#### Come accorgersene:

Riscontro sul sistema di nuovi file o connessioni di rete che non hai aggiunto tu

Richieste indesiderate di informazioni sulla configurazione

> **Sapevi che anche la stampante può essere hackerata?**

**La tua connessione non è protetta.**

*SUGGERIMENTO: Tieni aggiornati browser e plug-in*

*SUGGERIMENTO: Fai acquisti da rivenditori autorizzati*

> I truffatori manipolano le persone spacciandosi per un ente giuridico o altre autorità per rubare loro **informazioni personali o finanziarie** sensibili ("phishing"). L'invio del codice malevolo avviene tramite link o allegati a e-mail, messaggi diretti e SMS.

> > **Qualcosa non torna?**

### **Attacco malware**  a i p **tramite USB**

I criminali utilizzano dispositivi di storage rimovibili, come unità USB, dischi rigidi portatili, smartphone, lettori musicali, schede SD e supporti ottici (CD, DVD, BluRay), per infettare un computer o una rete.

#### Come accorgersene:

Accesso imprevisto ai file o creazione di nuovi file sul dispositivo

**Mmm… È sicuro collegare questa unità USB?**

## **Rapporto di fiducia**

Un hacker viola una terza parte affidabile, come uno studio medico, e ne utilizza la reputazione per sfruttare i pazienti.

Come accorgersene: Comportamento di accesso insolito

# **COSA FARE**

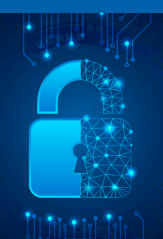

## **COSA NON FARE**

# **Come salvaguardare la sicurezza informatica:**

*SUGGERIMENTO: Diffida delle unità USB sconosciute, anche se ricevute da amici*

> *SUGGERIMENTO: Utilizza password complesse e univoche*

**Chi sei?**

Utilizza l'autenticazione a più fattori e password complesse e univoche per i vari account.

> Evita la pigrizia. Attieniti sempre a tutti i protocolli di sicurezza.

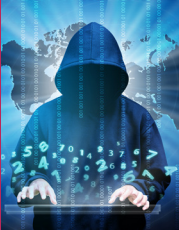

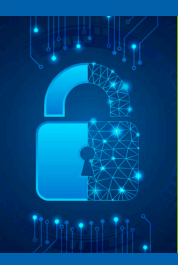

Non cliccare su link contenuti in e-mail o messaggi diretti indesiderati.

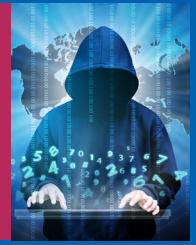

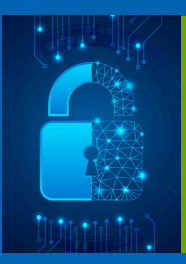

Non ignorare gli avvisi del browser, ad esempio "La connessione non è sicura" o "La connessione non è privata".

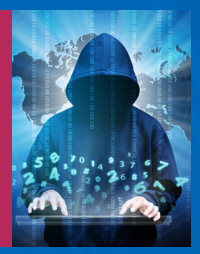

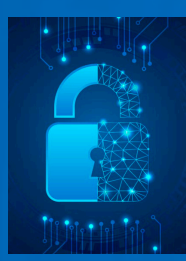

Tieni alti l'attenzione e lo scetticismo. Impara a riconoscere le tattiche dei truffatori.

Fatti sentire. Segnala gli attacchi al dipartimento IT e informa colleghi, familiari e amici.

Tutti i dispositivi connessi a Internet sono esposti agli attacchi. Tieni aggiornati i software.

[\\*Cybersecurity Ventures: 2022 Cybersecurity Almanac: 100 Facts, Figures, Predictions and Statistics](https://cybersecurityventures.com/cybersecurity-almanac-2022/)

*SUGGERIMENTO: Per maggiori informazioni, visita il sito:*  [Dell.com/Endpoint-Security](https://www.dell.com/it-it/dt/endpoint-security/index.htm)

### **DELL**Technologies

Copyright © 2022 Dell Inc. o sue società controllate. Tutti i diritti riservati. Dell Technologies, Dell, EMC, Dell EMC e altri marchi sono marchi di Dell Inc. o delle sue società controllate. Altri marchi registrati sono di proprietà dei rispettivi titolari. Questo caso di studio ha scopo puramente informativo. Dell ritiene che le informazioni contenute nel presente caso di studio siano accurate al momento della pubblicazione, settembre 2022. Le informazioni sono soggette a modifiche senza preavviso. Dell non offre garanzie di alcun tipo, espresse o implicite, per il presente caso di studio.

#### Come accorgersene:

E-mail o SMS indesiderati in cui si chiedono informazioni personali con la richiesta di aprire link e allegati

Anomalie nell'indirizzo e-mail del mittente, nel testo o nell'ortografia

#### *SUGGERIMENTO:*

*Gli enti della pubblica amministrazione (come l'IRS) contattano prima per posta*